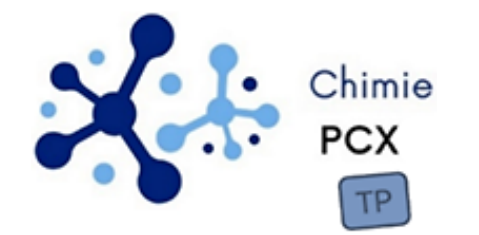

# *Mesures calorimétriques – Éléments de correction*

## **1- Présentation**

### $\rightarrow$  Montrer que lors d'une transformation adiabatique isobare sans travail utile,  $\Delta H = Q$ .

Durant l'étude, la pression du système est constamment égale à la pression extérieure supposée constante.

Le travail élémentaire des forces pressantes  $\delta W_p = - p_{ext} dV$  devient ici,  $\delta W_p = - pdV = -d(pV)$ .

Le premier principe de la thermodynamique appliqué au système {calorimètre, ses accessoires et son contenu} s'écrit :

$$
dU = \delta W + \delta Q = \delta W_p + \delta W_u + \delta Q
$$

En l'absence de travail utile ( $\delta W_u = 0$ ), il vient :

$$
dU = \delta W_p + \delta Q = -d(pV) + \delta Q
$$
  

$$
dU + d(pV) = d(U + pV) = \delta Q
$$
  

$$
dH = \delta Q
$$

# **2- Caractérisation du calorimètre**

### → **Proposer une analyse globale de la courbe d'évolution temporelle de la température.**

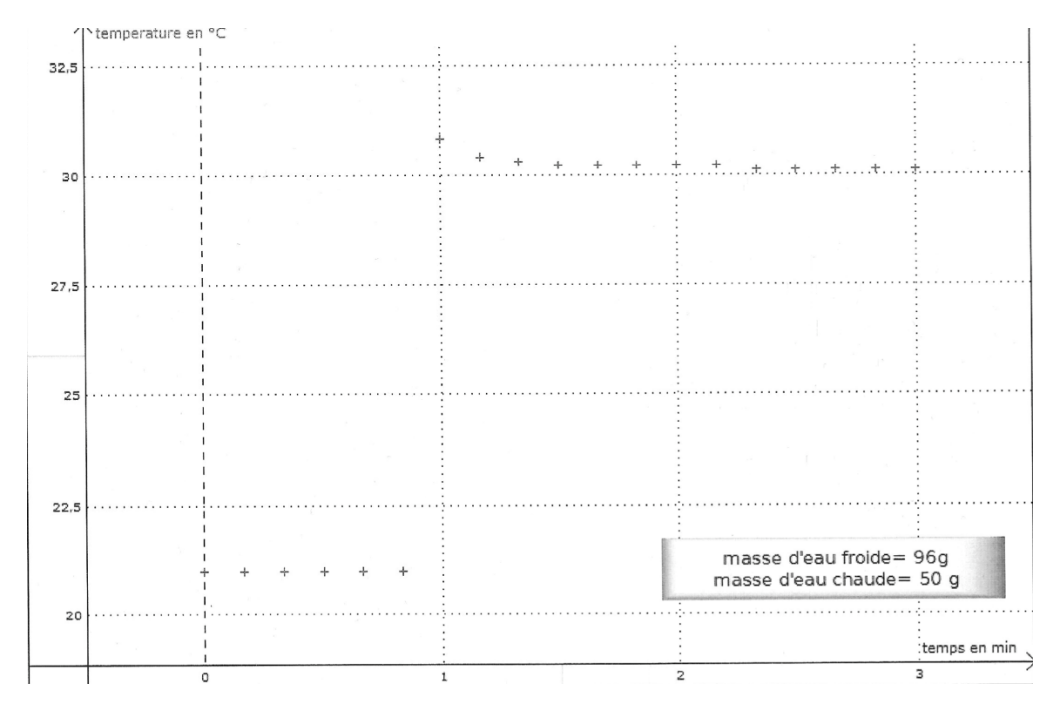

Avant l'introduction d'eau chaude, l'équilibre thermique entre le calorimètre et l'eau froide s'établit  $(T_{i, fr} = 21^{\circ}C)$ . Cet équilibre est ensuite perturbé par l'introduction d'une masse d'eau chaude. Une fois le mélange eau chaude / eau froide réalisé, on observe une lente décroissance de la température, signe de pertes thermiques à travers la paroi externe du calorimètre. Ces transferts thermiques sont d'autant plus intenses que la différence de température entre le contenu du calorimètre et le milieu extérieur est élevée.

→ **Déterminer graphiquement la valeur de température « finale » compatible avec l'hypothèse d'adiabaticité. En déduire une valeur de la capacité thermique du calorimètre et la masse en eau du calorimètre (c'est-à-dire la masse d'eau ayant une capacité thermique égale à celle du calorimètre).**

Du fait des transferts thermiques à travers la paroi externe du calorimètre, l'hypothèse d'adiabaticité n'est pas robuste, mais elle paraît réaliste pour des temps très courts ce qui conduit à utiliser dans l'évaluation de la capacité thermique, les valeurs de la température obtenues dans un intervalle de temps très restreint autour de la date de la perturbation.

Comme l'homogénéisation du mélange eau chaude / eau froide n'est pas instantanée, le thermomètre n'affiche pas directement la température du mélange. Celui-ci peut être plongé dans une zone plutôt chaude ou plutôt froide tant que l'homogénéisation n'est pas terminée. Ainsi, la température « finale » est recherchée graphiquement en extrapolant la courbe de décroissance de température du mélange jusqu'à la date d'introduction de l'eau chaude. On notera qu'en raison de la méthode utilisée, l'incertitude sur cette température est plus élevée que celle sur les températures avant mélange de l'eau froide et de l'eau chaude.

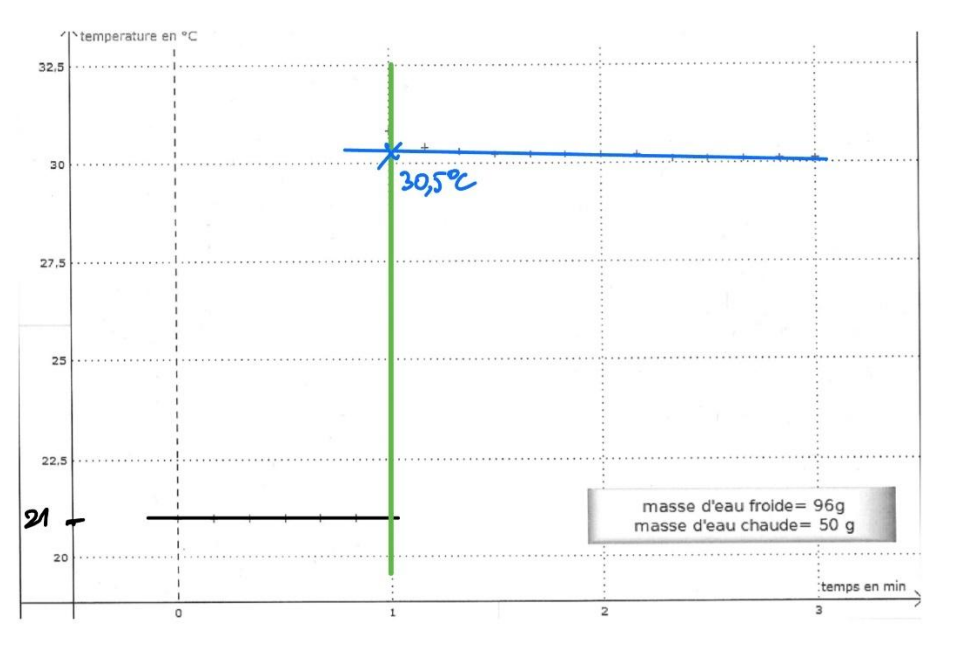

L'application du premier principe au système {calorimètre + eau froide + eau chaude} en condition isobare adiabatique, sans travail utile, donne :

$$
dH=\delta Q=0
$$

$$
dH = 0 = dH_{calo} + dH_{eau\,froide} + dH_{eau\,chaude}
$$

$$
0 = C_{calo} \cdot dT_{calo} + c_{eau} \cdot (m_{fr} \cdot dT_{fr} + m_{ch} \cdot dT_{ch})
$$

L'intégration de la relation, en supposant les capacités thermiques indépendantes de la température, donne :

$$
0 = C_{calo} \cdot (T_f - T_{i,fr}) + c_{eau} \cdot (m_{fr} \cdot (T_f - T_{i,fr}) + m_{ch} \cdot (T_f - T_{i,ch}))
$$

$$
C_{calo} = c_{eau} \cdot \frac{m_{fr} \cdot (T_f - T_{i,fr}) + m_{ch} \cdot (T_f - T_{i,ch})}{T_{i,fr} - T_f}
$$
  

$$
C_{calo} = 4.18 \times \frac{96 \cdot (30.5 - 21) + m_{ch} \cdot (30.5 - 53)}{21 - 30.5} = 94 J \cdot K^{-1}
$$

La masse en eau *μ* du calorimètre s'obtient en divisant la capacité thermique du calorimètre par la capacité thermique massique de l'eau.

$$
\mu = \frac{C_{calo}}{c_{eau}} = \frac{94}{4.18} = 22 \ g
$$

Le calorimètre a la même capacité thermique qu'une masse de 22 g d'eau liquide. Ainsi, la capacité thermique du système {calorimètre + eau froide + eau chaude} s'écrit plus simplement :

$$
C_{syst} = C_{calo} + C_{eaufroide} + + C_{eauchaude}
$$

$$
C_{syst} = (\mu + m_{fr} + m_{ch}) \cdot c_{eau}
$$

$$
C_{syst} = (22 + 96 + 50) \times 4,18 = 7,0 \cdot 10^2 J \cdot K^{-1}
$$

#### → **Évaluer l'incertitude-type sur la capacité thermique par la méthode de Monte-Carlo.**

Il est nécessaire de prendre en compte les sources d'incertitude sur les grandeurs mesurées pour évaluer l'incertitude-type sur  $C_{calo}$ . En l'occurrence, les masses d'eau chaude et d'eau froide n'ont jamais été déterminées directement. Elles ont été déduites par des différences entre des masses mesurées du calorimètre vide puis rempli.

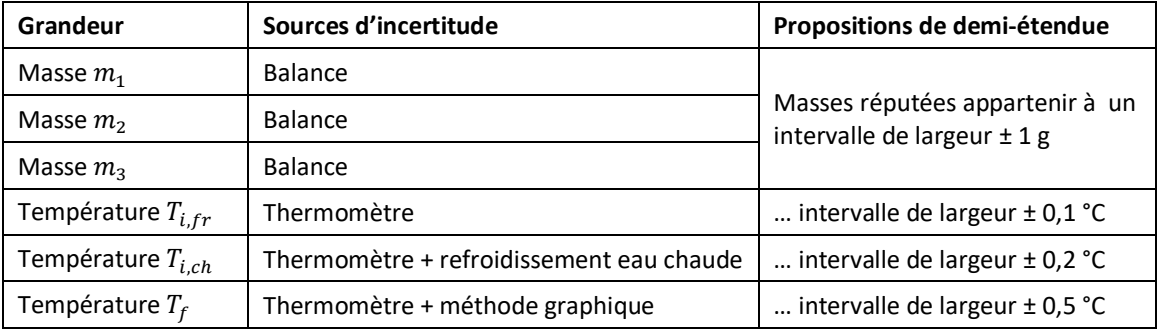

*#IMPORTATION DES BIBLIOTHEQUES*

*#==============================*

```
import matplotlib.pyplot as plt
import numpy as np
#SAISIE DES PARAMETRES 
#======================
c = 4.18 #Capacité thermique massique de l'eau (en J/K/g)
                N = 100000 #Nombre de tirages
#VALEURS EXPERIMENTALES ET AJOUT D'UNE COMPOSANTE ALEATOIRE
#===========================================================
m1 = 420 + np.random.uniform(-1,1,N) #Masse calorimètre (en g)
m2 = 516 + np.random.uniform(-1,1,N) #Calo. + eau froide 
m3 = 566 + np.random.uniform(-1,1,N) #Calo. + eau fr + eau chaude
Ti = 21 + np.random.uniform(-0.1, 0.1, N) #Temp. eau froide (en °C)TC = 53 + np.random.uniform(-0.2, 0.2, N) #Temp. eau chaude (en °C)
Tf = 30.5 + np.random.uniform(-0.5,0.5,N) #Temp. (en °C)
```

```
#CALCUL DE Ccal
#===============
Ccal = c * ((m2-m1) * (Tf-Ti) + (m3-m2) * (Tf-Tc)) / (Ti-Tf)#AFFICHAGE DES RESULTATS
#========================
print("Capacité thermique du calorimètre : " , "\n"
      "Ccal = ", round(np.mean(Ccal),3), " J/K", "\n\ln" "Incertitude-type : u(Ccal) = " , round(np.std(Ccal,ddof=1),3) , " 
J/K" , "\n")
    Capacité thermique du calorimètre : 
      Ccal = 94 J/KIncertitude-type : u(Ccal) = 24 J/K
```
L'incertitude-type est importante ce qui n'a rien d'inhabituel pour ce type de mesures.

→ **Modéliser l'évolution de la température lors de la phase de décroissance observée postérieurement à l'introduction d'eau chaude. En déduire un moyen d'évaluer le temps caractéristique τ des pertes thermiques. Commenter la valeur obtenue en lien avec l'hypothèse d'adiabaticité.**

L'application du premier principe au système {calorimètre + eau froide + eau chaude} postérieurement à l'introduction de l'eau chaude, mais sans négliger les pertes thermiques sur des temps longs, conduit à écrire :

$$
dH = C_{syst} dT = \delta Q \quad \xrightarrow[par\ unit\acute{e}\ det\acute{e}m\acute{p}s]{} \quad \frac{dH}{dt} = C_{syst} \cdot \frac{dT}{dt} = \frac{\delta Q}{dt}
$$

La modélisation de la puissance thermique échangée avec le milieu extérieur ( $\delta Q/dt$ ) se fait grâce à la loi de Newton. Le signe de la différence de température  $T - T_{ext}$  est adapté pour rendre compte de la décroissance de la température ( $dT/dt < 0$ ) puisque le système, plus chaud que la pièce, cède un transfert thermique au milieu extérieur de température  $T_{ext}$ , qui sera considérée constante.

$$
C_{syst} \cdot \frac{dT}{dt} = K \cdot (T_{ext} - T)
$$

$$
\frac{dT}{dt} = \frac{K}{C_{syst}} \cdot (T_{ext} - T)
$$

$$
\frac{d(T - T_{ext})}{dt} + \frac{1}{\tau} \cdot (T - T_{ext}) = 0
$$

La résolution de l'équation différentielle et l'utilisation de la condition initiale<sup>[1](#page-3-0)</sup>  $T(t = 0) = T_f$  permet d'envisager de réaliser une construction graphique  $ln\left(\frac{T(t)-T_{ext}}{T_f-T_{ext}}\right)=f(t)$  pour valider le modèle. La courbe obtenue devrait être linéaire et décroissante si le modèle utilisé est valide.

$$
T(t) - T_{ext} = (T_f - T_{ext}) \cdot exp(-\frac{t}{\tau})
$$

$$
ln\left(\frac{T(t) - T_{ext}}{T_f - T_{ext}}\right) = -\frac{t}{\tau}
$$

Pour conclure à la validité du modèle, on s'attachera à vérifier que le nuage de points est effectivement assimilable à une droite et que les résidus ne présentent pas de tendance à la courbure autour de la droite modèle.

Le coefficient directeur de la droite modèle fournit la valeur du temps caractéristique des transferts thermiques à travers la paroi du calorimètre  $\left(\tau = \frac{C_{syst}}{K}\right)$  $\frac{sys}{K}$ ).

<span id="page-3-0"></span> $1$  Le début du régime étudié ici (décroissance de la température après introduction de l'eau chaude) correspond à la fin de l'expérience de calorimétrie à proprement parler, qui elle était envisagée sur une durée très courte après l'introduction de l'eau chaude.

L'hypothèse d'adiabaticité mise en œuvre dans les expériences de calorimétrie est par conséquent valide tant que la durée de l'expérience est petite devant le temps caractéristique des pertes thermiques.

### **Autre méthode d'accès au temps caractéristique τ :**

En se limitant à l'exploitation des premiers points du régime de décroissance post-perturbation, la courbe T(t) est localement assimilable à une droite. L'équation de cette droite est obtenue par un développement limité.

$$
ln\left(\frac{T(t) - T_{ext}}{T_f - T_{ext}}\right) = -\frac{t}{\tau}
$$

$$
ln\left(\frac{T_f - T_{ext}}{T_f - T_{ext}} - \frac{T_f - T(t)}{T_f - T_{ext}}\right) = -\frac{t}{\tau}
$$

$$
ln\left(1 - \frac{T_f - T(t)}{T_f - T_{ext}}\right) = -\frac{t}{\tau}
$$

Tant que  $\frac{T_f-T(t)}{T_T}$ <del>^/ ^ <sup>cou</sup> ≪</del> 1 (c'est-à-dire au début du régime de décroissance), alors la relation devient :<br>T<sub>f</sub>-T<sub>ext</sub>

$$
\frac{T_f - T(t)}{T_f - T_{ext}} = \frac{t}{\tau}
$$

$$
T(t) = T_f - \frac{t}{\tau} \cdot (T_f - T_{ext})
$$

Dès lors, le coefficient directeur de la droite  $T = f(t)$  pendant la phase initiale de décroissance permet d'accéder au temps caractéristique. La valeur du coefficient directeur est facilement accessible grâce à un tableur ou python.

$$
\tau = -\frac{T_f - T_{ext}}{\text{coef. dir.}}
$$

 $\rightarrow$  **Évaluer la constante K.** 

$$
K = \frac{C_{syst}}{\tau}
$$

### **3- Détermination de l'enthalpie standard de dissolution du nitrate d'ammonium**

→ **Montrer que les données tabulées permettent de prévoir le caractère endothermique de la dissolution du nitrate d'ammonium dans l'eau. Indiquer si ce résultat se généralise à toutes les dissolutions de sels ioniques dans l'eau.**

L'équation de réaction modélisant la dissolution du nitrate d'ammonium dans l'eau s'écrit :

$$
NH_{4}NO_{3}(s) = NH_{4}^{+}(aq) + NO_{3}^{-}(aq)
$$

La loi de Hess conduit à une valeur positive de l'enthalpie de réaction : la dissolution est endothermique.

$$
\Delta_r H^o = -\Delta_f H^o(NH_4 NO_3(s)) + \Delta_f H^o(NH_4^+(aq)) + \Delta_f H^o(NO_3^-(aq))
$$
  

$$
\Delta_r H^o = 26 \, kJ \cdot mol^{-1}
$$

Beaucoup de dissolutions de sels ioniques dans l'eau sont endothermiques, mais il existe des cas où elle est exothermique, notamment pour le carbonate de calcium ce qui explique la formation préférentielle de ce solide dans des dispositifs travaillant avec de l'eau chaude (cafetière, machine à laver, …).

### → **Déterminer la valeur de la solubilité du nitrate d'ammonium dans l'eau à 20 °C. Le résultat sera exprimé en g·L–<sup>1</sup> .**

Le pourcentage massique de nitrate d'ammonium en solution saturée à 20 °C est d'environ 65 %, soit une fraction massique égale à 0,65. La densité est de 1,3, soit une masse volumique de 1,3 kg·L<sup>-1</sup>.

Un volume d'un litre de solution saturée a donc une masse de 1,3 kg, dont 65% est du nitrate d'ammonium, ce qui représente 845 g (10,6 mol). La solubilité, ou concentration maximale de nitrate d'ammonium dissous, est donc de 845 g·L<sup>-1</sup> (~ 11 mol·L<sup>-1</sup>). C'est un sel très soluble dans l'eau. Il est donc aisé de trouver des masses apportées de sel qui conduiront à une dissolution totale.

Sur le plan littéral, la solubilité en masse par unité de volume s'écrit :  $c_{max}=w_{NH_4NO_3}\cdot d\cdot \rho_{eau}$ 

→ **Montrer que, lors de la dissolution d'une masse de nitrate d'ammonium dans l'eau en condition adiabatique isobare, le rapport**   $\frac{1}{\Delta T} = \frac{1}{T-T}$  $\frac{1}{T-T_{init}}$  est une fonction affine du rapport  $\frac{1}{m}$  (on considèrera que la solution aqueuse **obtenue par dissolution de la masse de nitrate d'ammonium dans la masse d'eau possède une capacité**   ${\bf th}$ ermique égale à celle d'une masse  $({\bm m}+{\bm m}_e)$  d'eau pure).

Le système {calorimètre + eau + nitrate d'ammonium} évolue à pression constante. Les transferts thermiques sont négligés. Le premier principe s'écrit ici :  $dH = \delta Q = 0$ 

La variation simultanée de la composition (dissolution) et de la température (conséquence du caractère endothermique de la dissolution et de l'absence de transferts thermiques avec l'extérieur) empêche le calcul direct de  $\Delta H$ .

L'enthalpie étant une fonction d'état, sa variation ne dépend pas du chemin suivi. La transformation est donc décomposée en deux étapes permettant de dissocier les variations de composition et de température :

- Dissolution isotherme isobare à la température initiale :  $dH_{chim} = \Delta_r H^o \cdot d\xi$
- Variation de température à composition finale constante :  $dH_{phys} = C_{syst} \cdot dT$

$$
dH = 0 = \Delta_r H^o \cdot d\xi + c_{eau} \cdot (m + m_e + \mu) \cdot dT
$$

Après intégration :

$$
0 = \Delta_r H^o \cdot \frac{m}{M} + c_{eau} \cdot (m + m_e + \mu) \cdot (T - T_{init})
$$

$$
-\Delta_r H^o \cdot \frac{m}{M} = c_{eau} \cdot (m + m_e + \mu) \cdot (T - T_{init})
$$

Puis passage à l'inverse :

$$
\frac{1}{T - T_{init}} = -\frac{M \cdot c_{eau}}{\Delta_r H^o} \cdot \frac{m + m_e + \mu}{m}
$$

$$
\frac{1}{T - T_{init}} = -\frac{M \cdot c_{eau}}{\Delta_r H^o} \cdot \left(1 + \frac{m_e + \mu}{m}\right)
$$

$$
\frac{1}{T - T_{init}} = -\frac{M \cdot c_{eau}}{\Delta_r H^o} - \frac{M \cdot c_{eau} \cdot (m_e + \mu)}{\Delta_r H^o} \cdot \frac{1}{m}
$$

Si le modèle est valide, la courbe  $\frac{1}{T-T_{init}}$  en fonction de  $\frac{1}{m}$  devrait être une droite d'ordonnée à l'origine  $-\frac{M \cdot c_{eau}}{4 H Q}$  $\frac{d^T \cdot c_{eau} \cdot (m_e + \mu)}{d_T H^o}$ et de coefficient directeur  $-\frac{M \cdot c_{eau} \cdot (m_e + \mu)}{A_T H^o}$  $\frac{du\cdot\sin\theta+\mu}{4rH^o}$ . Ce tracé doit ainsi permettre d'accéder à la valeur de l'enthalpie standard de dissolution.

#### → **Évaluer l'enthalpie standard de dissolution du nitrate d'ammonium dans l'eau.**

Pour gagner en précision sur le résultat, la mesure est répétée plusieurs fois, en utilisant des masses variables de nitrate d'ammonium pour disposer de suffisamment de points pour procéder à une régression linéaire.

Résultats expérimentaux obtenues par dissolution de nitrate d'ammonium dans 150 g d'eau (par ajouts successifs de 3 g de solide après stabilisation de la température) :

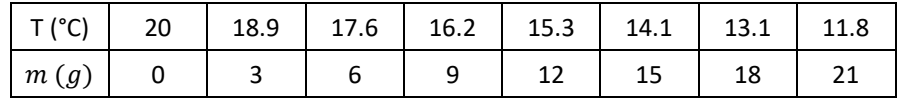

Les données peuvent être traitées à l'aide d'un script python ou d'un tableur.

```
#IMPORTATION DES BIBLIOTHEQUES
#==============================
import matplotlib.pyplot as plt
import numpy as np
#DEFINITION DES PARAMETRES
#==========================
c = 4.18 #Capacité thermique massique de l'eau (en J/K/g)
me = 150 #Masse d'eau initialement présente dans le calorimètre (en g)
Ti = 20 #Température initiale de l'eau dans le calorimètre (en °C)
Ccal = 94 #Capacité thermique du calorimètre (en J/K)
M = 80 #Masse molaire du nitrate d'ammonium (en g/mol)
#SAISIE DES VARIABLES EXPERIMENTALES ET DES DEMI-ETENDUES
#=========================================================
T = np.array([18.9 , 17.6 , 16.2 , 15.3 , 14.1 , 13.1 , 11.8])
m = np.array([3 , 6 , 9 , 12 , 15 , 18 , 21])
a_T = 0.2 #Demi-largeur de l'intervalle auquel paraît appartenir T
a_m = 0.1 #Demi-étendue de l'intervalle auquel paraît appartenir m
#CALCUL DE GRANDEURS UTILES
#===========================
mu = Ccal/c #Masse en eau du calorimètre (en g)
mtot = m + me + mu #Masse d'eau équivalente au système (en g)
DeltaT = T - Ti #Variation de température (en °C)
#REGRESSION LINEAIRE SANS INCERTIDUDES
#======================================
p = np.polyfit(1/m , 1/Deltar , 1)plt.figure()
plt.subplot(211)
plt.plot(1/m , 1/DeltaT , 'r+', markersize = '10', label = 'pts exp')
plt.plot(1/m , np.polyval(p , 1/m) , 'b--', label = 'modèle')
plt.legend()
plt.xlabel('1/m (g-1)')
plt.ylabel('1/DeltaT (K-1)') 
plt.title('1/DeltaT = f(1/m) et modélisation affine')
plt.subplot(212)
plt.plot(1/m , 1/DeltaT - np.polyval(p , 1/m) , 'r+', markersize = '10')
plt.axhline()
plt.xlabel('1/m (g-1)')
plt.ylabel('Résidus (K-1)') 
plt.show()
print("REGRESSION LINEAIRE SIMPLE : ","\n"
       "Coefficient directeur : ", round(p[0],3) , " g/K","\n"
       "Ordonnée à l'origine : " , round(p[1],3) , " K^{-1}","\n")
```
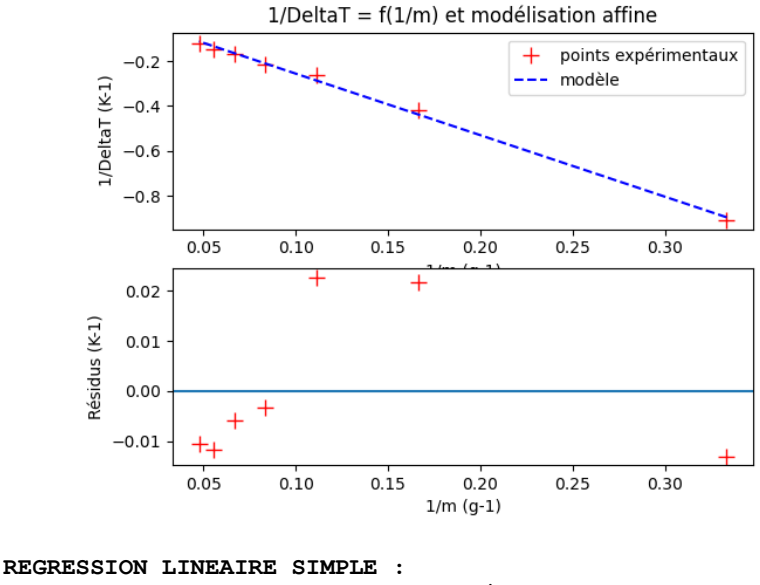

**Coefficient directeur : -2.747 g/K Ordonnée à l'origine : 0.019 K^{-1}** 

Les résidus présentent une tendance à la courbure ce qui devrait conduire à rejeter le modèle utilisé. Cependant, si l'on considère que l'expérience n'a pas été répétée et que l'absence de barres d'incertitudes ne permet pas de savoir si les écarts entre les points expérimentaux et la droite modèle sont significatifs ou non, alors on peut exploiter l'équation de la droite modèle pour obtenir une valeur approchée de l'enthalpie standard de réaction.

$$
\Delta_r H^o = -\frac{M \cdot c_{eau} \cdot (m_e + \mu)}{Coef. Dir.}
$$

$$
\Delta_r H^o = -\frac{80 \times 4.18 \times (150 + 22)}{-2.747}
$$

$$
\Delta_r H^o = 21 \, kJ \cdot mol^{-1}
$$

### → **Évaluer l'incertitude-type associée à cette enthalpie standard de dissolution.**

L'enthalpie standard de réaction est déduite du coefficient directeur de la régression linéaire. Évaluer l'incertitude-type sur l'enthalpie standard de réaction nécessite donc d'évaluer l'incertitude-type sur le coefficient directeur.

Pour cela, on réalise la simulation d'un très grand nombre de régressions linéaires à partir d'ensembles de valeurs expérimentales simulées, valeurs qui auraient tout à fait pu être obtenues du fait de l'incertitude sur les grandeurs mesurées  $m$  et  $T$ .

Ainsi, le script (fourni dans l'énoncé du TP) commence par simuler la création d'un jeu de valeurs expérimentales  $m$  et  $T$  en ajoutant une composante aléatoire aux valeurs mesurées. Puis, une régression linéaire est réalisée : les valeurs du coefficient directeur, de l'ordonnée à l'origine et de l'enthalpie standard de réaction sont stockées dans des listes.

Le calcul des écarts-type des ensembles de valeurs stockées dans ces listes correspond aux incertitudes-type sur le coefficient directeur, l'ordonnée à l'origine et l'enthalpie standard de réaction.

### **Résultats obtenus :**

```
REGRESSION LINEAIRE AVEC SIMULATIONS MONTE-CARLO : 
Coefficient directeur : -2.781 g/K avec u(CD) = 0.341 g/K 
Ordonnée à l'origine : 0.022 K^{-1} avec u(OO) = 0.022 K^{-1} 
ENTHALPIE STANDARD DE DISSOLUTION : 
DrH° = 21055.0 J/mol avec u(DrH°) = 2552.0 J/mol
z_score = 1.81
```
### **Conclusion**

Le résultat de la mesure de l'enthalpie standard de dissolution s'écrit :

- Enthalpie standard de dissolution mesurée à 20 °C :  $\Delta_rH^{\circ} = 21.0 \text{ kJ·mol}^{-1}$
- Incertitude-type :  $u(\Delta_f H^{\circ}) = 2.5 \text{ kJ·mol}^{-1}$

### **Comparaison avec la valeur tabulée**

La comparaison de la valeur expérimentale de l'enthalpie standard de réaction est enfin comparée avec la valeur calculée à partir des données tabulées au moyen du z-score.

$$
z-score = \left| \frac{(\Delta_r H^o)_{exp} - (\Delta_r H^o)_{r\acute{e}f}}{u_{\Delta_r H^o}} \right|
$$

Le z-score sert à quantifier l'écart entre la valeur issue de l'expérience et la valeur de référence en termes d'incertitude-type.

Si le z-score est inférieur à 2, on considère généralement que les valeurs sont compatibles, ce qui semble être le cas ici  $(z = 1,8)$ .